# **Regulamin korzystania z aplikacji Plus online ("Regulamin") Wersja z dnia 19.06.2015 r.**

- **1)** Aplikacja Plus online ("**Aplikacja**") to oprogramowanie, którego celem jest udostępnianie Abonentom korzystającym z usług telekomunikacyjnych świadczonych przez POLKOMTEL Sp. z o.o. z siedzibą w Warszawie ("**Polkomtel**"), ul. Postępu 3, 02-676 Warszawa, zarejestrowaną w Sądzie Rejonowym dla m.st. Warszawy XIII Wydział Gospodarczy Krajowego Rejestru Sądowego pod nr KRS 0000419430, NIP: 527-10-37-727, REGON: 011307968 i kapitałem zakładowym w wysokości 3.510.300.000 zł. wybranych informacji i funkcjonalności dostępnych w serwisie Plus online.
- **2)** Aplikacja skierowana jest do Abonentów<sup>1</sup>, Abonentów Simplus<sup>2</sup>, Abonentów 36.6<sup>3</sup>, Abonentów Na Kartę<sup>4</sup>, Abonentów MixPlus<sup>5</sup>,Abonentów PlusMix<sup>6</sup> oraz Abonentów Mix<sup>7</sup> ("**Abonenci**") z wyłączeniem Abonentów korzystających z usług w ofertach Kwotoreduktor Stacjonarny i BiznesMix, Abonentów korzystających z usług transmisji danych w technologii CDMA oraz Abonentów, którzy w okresie pomiędzy 11 stycznia 2012 r. a 29 czerwca 2012 r. zawarli z Polkomtel w punkcie sprzedaży umowę o świadczenie usług telekomunikacyjnych w sieci Plus w zakresie usług transmisji danych w ofercie Plus Internet.

# **Prawa Autorskie**

 $\overline{a}$ 

Podmiotem autorskich praw majątkowych do aplikacji Plus online oraz administratorem danych osobowych w niej zawartych jest Polkomtel.

# **Warunki i Ograniczenia Licencyjne**

- **1)** Abonent uprawniony jest do pobrania, instalacji i korzystania z Aplikacji na telefonie komórkowym, innym urządzeniu mobilnym lub komputerze z systemem operacyjnym Windows 8.x, dla którego przeznaczona jest Aplikacia.
- **2)** Abonent ma możliwość instalacji Aplikacji na dowolnej liczbie urządzeń. Na Aplikację udzielona jest wieczysta licencja pozwalająca korzystać z Aplikacji przez czas nieokreślony.
- **3)** Udzielona licencja daje możliwość korzystania z Aplikacji tylko i wyłącznie do celów prywatnych Abonenta oraz zgodnie z jej przeznaczeniem. Zabrania się korzystania z Aplikacji do celów komercyjnych oraz dekompilacji, zmieniania i modyfikowania jej kodu źródłowego.
- **4)** Aplikacja wraz ze wszystkimi zawartymi w niej materiałami, informacjami, logotypami, grafiką oraz znakami towarowymi stanowi przedmiot praw wyłącznych Polkomtel lub innych instytucji (o ile dane zawarte w Aplikacji są ich własnością).
- **5)** Abonent korzystając z Aplikacji deklaruje się zabezpieczyć dostęp do danych umożliwiających logowanie do Aplikacji przed osobami nieuprawnionymi do korzystania z Aplikacji, a w szczególności zabezpieczyć dostęp do urządzenia mobilnego lub komputera w przypadku, gdy Abonent wcześniej skorzystał z opcji: "Zapamiętaj Hasło" lub w danym momencie jest zalogowany w Aplikacji.
- **6)** Korzystanie z Aplikacji jest równoznaczne z Akceptacją Regulaminu korzystania z aplikacji Plus online oraz Regulaminu korzystania z aplikacji i serwisów Internetowych POLKOMTEL SP. z o.o. w domenach: <PLUS.PL>, <SIMPLUS.PL>, <PLUSGSM.PL>, <POLKOMTEL.PL>, <POLKOMTEL.COM.PL> oraz <IPLUS.PL>.

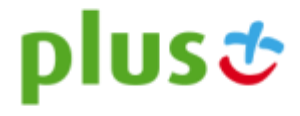

<sup>1</sup> W rozumieniu Regulaminu świadczenia usług telekomunikacyjnych przez Polkomtel Sp. z o.o. dla Abonentów oraz Regulaminu świadczenia usług telekomunikacyjnych przez Polkomtel sp. z o.o. – Abonament.

<sup>2</sup> W rozumieniu Regulaminu świadczenia usług telekomunikacyjnych przez Polkomtel Sp. z o.o. dla Abonentów Simplus/Sami Swoi.

<sup>3</sup> W rozumieniu Regulaminu świadczenia usług telekomunikacyjnych przez Polkomtel Sp. z o.o. dla Abonentów 36.6.

<sup>4</sup> W rozumieniu Regulaminu świadczenia usług telekomunikacyjnych przez Polkomtel sp. z o.o. – Na Kartę.

<sup>5</sup> W rozumieniu Regulaminu świadczenia usług telekomunikacyjnych przez Polkomtel Sp. z o.o. dla Abonentów MixPlus.

<sup>6</sup> W rozumieniu Regulaminu świadczenia usług telekomunikacyjnych przez Polkomtel Sp. z o.o. dla Abonentów PlusMix.

<sup>7</sup> W rozumieniu Regulaminu świadczenia usług telekomunikacyjnych przez Polkomtel sp. z o.o. – Mix.

- **7)** Korzystanie z Aplikacji jest bezpłatne, wyjątkiem są koszty transmisji danych potrzebne na pobranie i korzystanie z Aplikacji, które pokrywają Abonenci we własnym zakresie na podstawie umów zawartych z podmiotami świadczącymi takie usługi.
- **8)** Abonent w każdym czasie może zakończyć korzystanie z Aplikacji tylko poprzez trwałe usunięcie Aplikacji ze swojego urządzenia.

# **Zasady dostępu do aplikacji oraz wymagania techniczne**

- **1)** Z Aplikacji mogą korzystać Abonenci, których urządzenia spełniają wymagania techniczne konieczne do korzystania z Aplikacji.
- **2)** Aplikacja Plus online dostępna jest na następujących platformach:
	- Android *(od wersji 2.3 i nowsze)*
	- iOS *(od wersji 6.x I nowsze)*
	- Windows Phone *(od wersji 7.5 (Mango) i nowsze)*
	- Windows 8.x
- **3)** W celu uruchomienia i korzystania z Aplikacji Abonent musi mieć zapewniony dostęp do Internetu.

# **Zasady korzystania z Aplikacji**

**1)** Logowanie się w Aplikacji polega na:

- a) w przypadku Abonenta korzystającego z transmisji danych w sieci Plus uruchomieniu bez konieczności podawania dodatkowych danych, pobranej i zainstalowanej wcześniej na urządzeniu Aplikacji (tzw. "logowanie automatyczne"),
- b) w przypadku Abonenta korzystającego z transmisji danych poza siecią Plus lub korzystającego z Internetu za pomocą W-Fi - uruchomieniu i podaniu danych do logowania wyszczególnionych poniżej w pobranej i zainstalowanej wcześniej na urządzeniu Aplikacji. Dane do logowania to:
	- Klient Postpaid (Login: MSISDN (numer telefonu); Hasło: PlusKod5 lub e-Hasło),
	- Klient Prepaid lub Mix (Login: MSISDN (numer telefonu); Hasło: 4 ostatnie cyfry kodu PUK).

**2)** Po dokonaniu pozytywnej autoryzacji w Aplikacji Abonent, może korzystać m.in. z następujących funkcji:

- a) wyświetlenie informacji o statusie, parametrach, ustawieniach usług aktywowanych lub w inny sposób objętych umową o świadczenie usług telekomunikacyjnych,
- b) wyświetlenie liczby dostępnych bezpłatnych jednostek (tj. minuty/SMS-y/MMS-y/dane) lub kwoty do wykorzystania w danym okresie rozliczeniowym,
- c) dokonanie zmiany adresu korespondencyjnego,
- d) wyświetlenie salda konta Abonenta oraz kwoty ostatniej faktury,
- e) dokonanie aktywacji/dezaktywacji Zielonej Faktury,
- f) wyświetlenie informacji o aktualnej formie płatności,
- g) wyświetlanie wykazu połączeń wykonanych z danego numeru abonenckiego w bieżącym okresie rozliczeniowym.
- h) wyświetlanie kwoty bieżącego zużycia

#### **Reklamacje**

Reklamacje Abonenta dotyczące działania Aplikacji będą rozpatrywane zgodnie z postanowieniami odpowiednio Regulaminu świadczenia usług telekomunikacyjnych przez Polkomtel Sp. z o.o. dla Abonentów, Regulaminu świadczenia usług telekomunikacyjnych przez Polkomtel Sp. z o.o. dla Abonentów Simplus/Sami Swoi, Regulaminu świadczenia usług telekomunikacyjnych przez Polkomtel Sp. z o.o. dla Abonentów 36.6, Regulaminu świadczenia usług telekomunikacyjnych przez Polkomtel Sp. z o.o. dla Abonentów MixPlus, Regulaminu świadczenia usług telekomunikacyjnych przez Polkomtel Sp. z o.o. dla Abonentów PlusMix, Regulaminu świadczenia usług telekomunikacyjnych przez POLKOMTEL sp. z o.o. – Abonament, Regulaminu świadczenia usług telekomunikacyjnych przez Polkomtel Sp. z o.o. – Mix oraz Regulaminu świadczenia usług telekomunikacyjnych przez Polkomtel Sp. z o.o. – Na

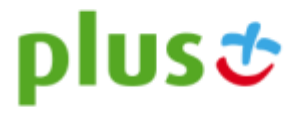

Kartę oraz postanowienia Regulaminu korzystania z aplikacji i serwisów Internetowych Polkomtel Sp. z o.o. w domenach: <PLUS.PL>, <SIMPLUS.PL>, <PLUSGSM.PL>, <POLKOMTEL.PL>, <POLKOMTEL.COM.PL> oraz <IPLUS.PL>.

### **Pozostałe postanowienia**

- **1)** Polkomtel deklaruje się czynić wszelkie możliwe czynności, w tym prowadzić stały nadzór techniczny nad funkcjonowaniem Aplikacji, aby Aplikacja działała poprawnie i nieprzerwanie, zaś prezentowane w niej dane nie odbiegały od stanu rzeczywistego.
- **2)** Polkomtel zastrzega, iż dane dotyczące bieżącego wykazu połączeń oraz bieżącego zużycia w trakcie trwania danego cyklu rozliczeniowego mogą nie uwzględniać opłat, których wysokość wymaga przetworzenia dodatkowych danych w tym danych pochodzących np. od innych operatorów telekomunikacyjnych. Ostateczne dane i opłaty będą widoczne po wystawieniu faktury.
- **3)** Polkomtel zastrzega sobie prawo do czasowego wstrzymania działania Aplikacji ze względu na prace konserwacyjne, prace związanie z modyfikacją Aplikacji lub inne prace mające na celu doskonalenie funkcjonowania Aplikacji bez ponoszenia za ten fakt odpowiedzialności. O wstrzymaniu działania Aplikacji Abonencie zostaną powiadomienie poprzez informację zamieszczoną na [www.plus.pl.](http://www.plus.pl/)
- **3)** Polkomtel nie ponosi odpowiedzialności za udostępnienie Aplikacji osobom trzecim (osobom nieuprawnionym) oraz za zmiany jakie zostaną przez nie wprowadzone.
- **4)** W kwestiach nieuregulowanych Regulaminem zastosowanie mają odpowiednie postanowienia Regulaminu świadczenia usług telekomunikacyjnych przez Polkomtel Sp. z o.o. dla Abonentów, Regulaminu świadczenia usług telekomunikacyjnych przez Polkomtel Sp. z o.o. dla Abonentów Simplus/Sami Swoi, Regulaminu świadczenia usług telekomunikacyjnych przez Polkomtel Sp. z o.o. dla Abonentów 36.6, Regulaminu świadczenia usług telekomunikacyjnych przez Polkomtel Sp. z o.o. dla Abonentów MixPlus, Regulaminu świadczenia usług telekomunikacyjnych przez Polkomtel Sp. z o.o. dla Abonentów PlusMix, Regulaminu świadczenia usług telekomunikacyjnych przez Polkomtel sp. z o.o. – Abonament, Regulaminu świadczenia usług telekomunikacyjnych przez Polkomtel sp. z o.o. – Mix oraz Regulaminu świadczenia usług telekomunikacyjnych przez POLKOMTEL sp. z o.o. – Na Kartę oraz postanowienia Regulaminu korzystania z aplikacji i serwisów Internetowych Polkomtel sp. z o.o. w domenach: <PLUS.PL>, <SIMPLUS.PL>, <PLUSGSM.PL>, <POLKOMTEL.PL>, <POLKOMTEL.COM.PL> oraz <IPLUS.PL>.

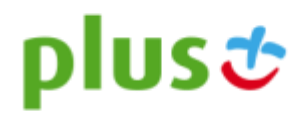